# **Order Status**

. There are several different selection criteria available, which are chosen from the Search Type.

### **a) Order Status Search**

When the search type has been seleted, the additional search options can be used.

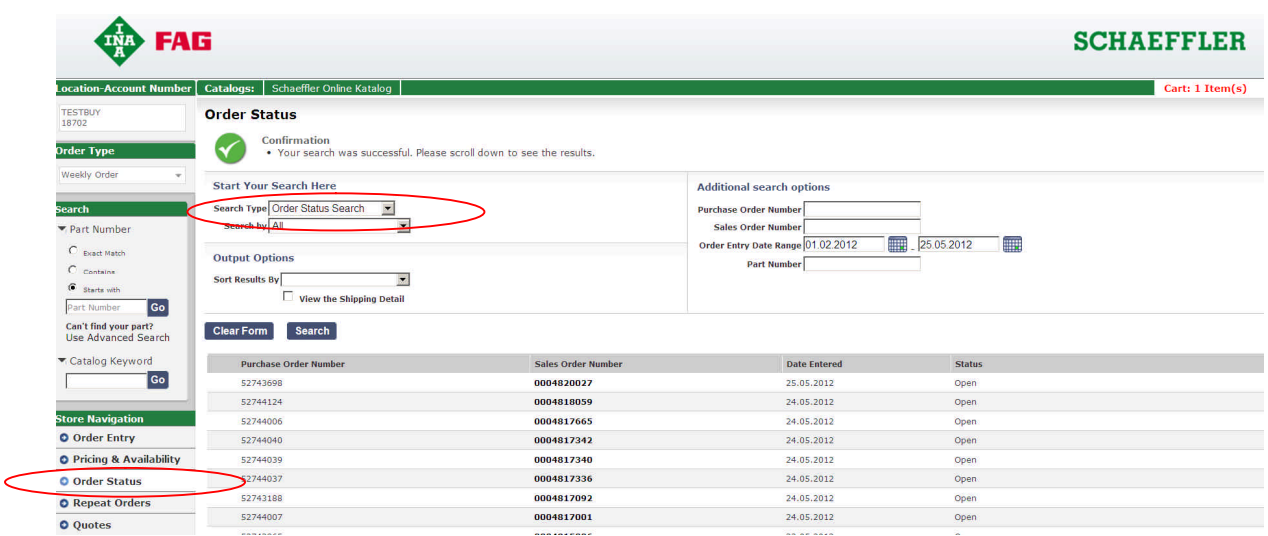

The search results are displayed in a list – click on the order number opens the order details (see **c)**).

## **b) Line Item Status Search**

After selecting this search type a part number must be entered as search option.

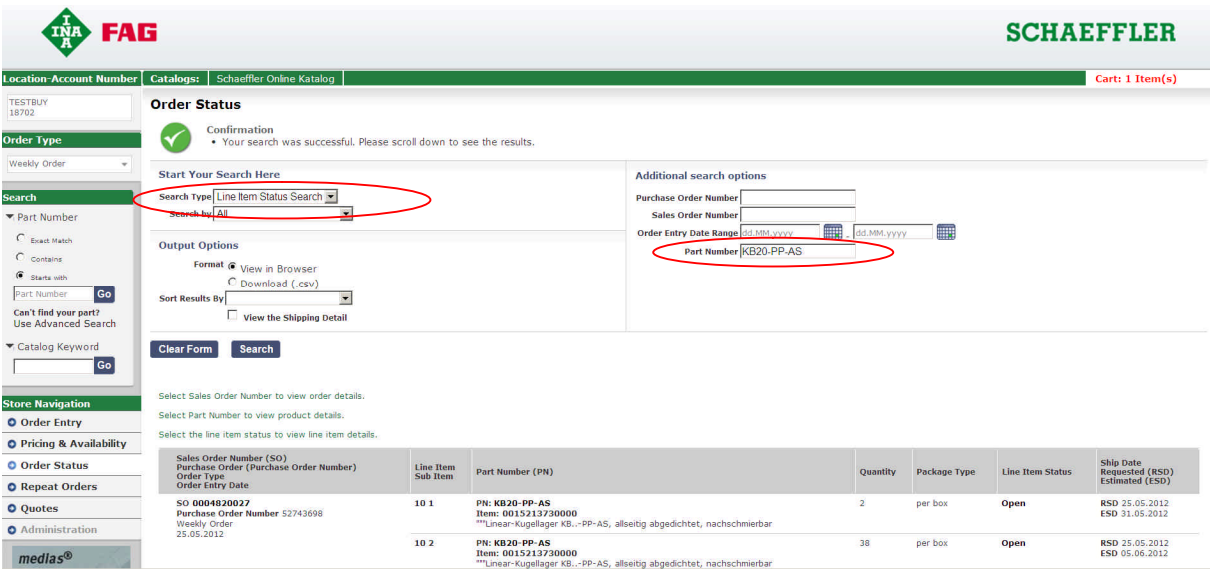

As result all orders will be displayed where this item has been ordered. The Output Options determine how the order details will be displayed after clicking on the order number.

#### **c) Order Details**

Order details are displayed while clicking on the order number.

#### **EXP** FAG **SCHAEFFLER** Location-Account Number Catalogs: Schaeffler Online Katalog  $Cart: 1$  Them $(s)$ TESTBUY<br>18702 Order Status For Sales Order Number 0004806804 **Order Information** Order Type Weekly Order ro Addres Purchase Order Number: 52743098 Sales Order Number: 0004806804 Customer Number: 18702 Part Number Date Entered: 21.05.2012  $C$  Exact Match<br> $C$  Contains **Shipping Summary G** Starts with<br>Part Number Order Type: Weekly Orde Go Carrier & Shipment Method: Normal<br>Do not deviate from carrier Can't find your part?<br>Use Advanced Search Freight Payment: according to agreement Catalog Keyword **Order Summary**  $\sqrt{2}$  $\overline{\phantom{a}}$  Go Part Number .<br>Package Type Weight List Price **Net Price Tax Amount**  ${\small \begin{array}{c} \text{Extended Price}\\ \text{with Tax} \end{array}}$ **Store Navigation**  $_{1:1}$ **PULLER-HYD80.SEAL<br>CPN: 61910786<br>Item: 0615908780000** 1 per pack  $0.42$  kg FUR 74.00 EUR 51,80 FUR 9.84 FUR 61.64 O Order Entry O Pricing & Availability Description: Mechanischer Abzieher für kleine Lager bis etwa 100 mm Bohrungsdurchme O Order Status Status<br>
Requested Date<br>
Delivered / Partly Delivered 16.05.2012<br>
31.05.2012 **O** Repeat Orders Total Order Weight: 0.42 kg Total Net Price with Tax: EUR 61,64<br>Does not include delivery and handling **O** Quotes  $\bullet$  Adminis  $\left( \begin{array}{cc} \textbf{4} & \textbf{Return to Results} \end{array} \right)$ View Shipping Detail  $\bigtriangledown$  $medlas^{\otimes}$ **d) Order Shipping Details** At the bottom of the sceen the order shipping details may be displayed if applicable. **Order Shipping Detail** Sales Order Number: 0004215387 Shipment Number 0037774419 Date Shipped: 08/18/2011 Bill of Lading Number: 0018831796 Total Weight: 0.6 kg Carrier & Shipment Method: 04 Package Number Package ID Number Carrier Reference Number 00000000000075215057 0167867311  $\pm$

Return To Order Detail

**4** Return to Results